# mCLASS® & mCLASS Español

# Reporting Guide

DIBELS® 8th Edition and mCLASS Lectura

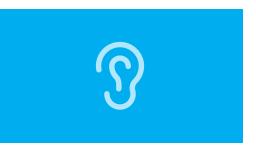

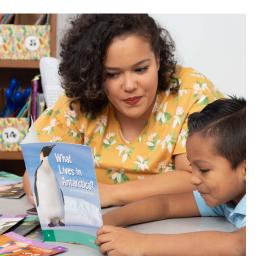

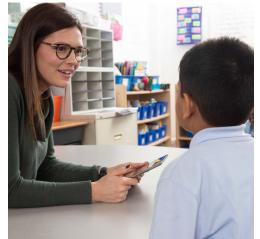

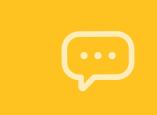

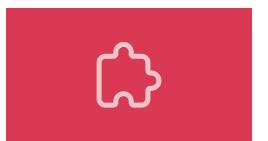

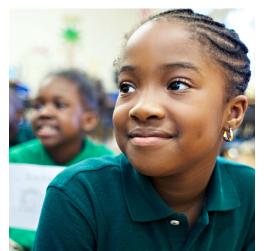

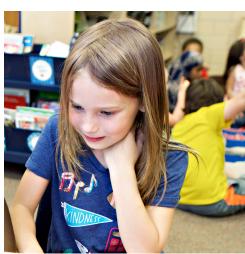

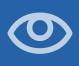

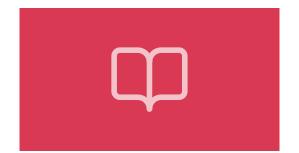

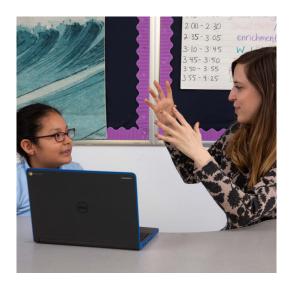

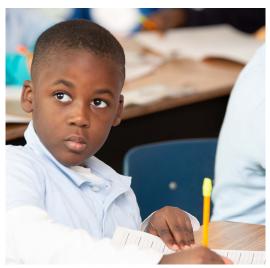

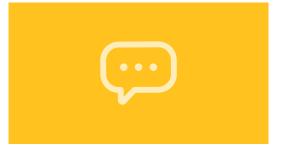

## Welcome

mCLASS® gives you detailed insight into your students' reading development across foundational literacy skills. Providing literacy reports across all foundational skills in both English and Spanish, the mCLASS program delivers complete parity across both languages, empowering educators to make instructional recommendations specific to the student's profile and identifying transferable skills from one language to another.

In this guide, you will find a wealth of valuable reporting information that the mCLASS program provides for everyone, from classroom teachers and literacy specialists to principals and district leaders, as well as parents and guardians at home.

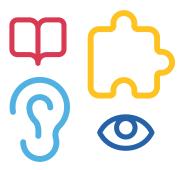

# The critical need to assess Spanish-speaking students in their native language

#### Creating a level playing field

A 2019 University of Oregon study that compared assessing Pre-K Spanish speakers in their native language versus English found that:

63%

identified as needing Tier 2 or Tier 3 intervention when assessed in English,

while only

21%

identified as needing Tier 2 or Tier 3 intervention when assessed in Spanish.

Assessing Spanish-speaking students in their native language is central to leveling the playing field and empowering them in their literacy journey. Why is this the case?

- Teachers don't want to underestimate a student's ability level.
- Understanding Spanish literacy development helps teachers understand a student's English performance.
- Spanish reading skills impact English reading development.

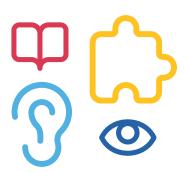

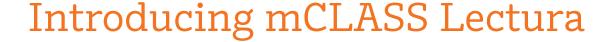

#### Level the playing field in classrooms with dual language reporting

mCLASS with DIBELS® 8th Edition and mCLASS Lectura combine to deliver comprehensive assessment and reporting in both English and Spanish.

View students' English and Spanish literacy development side by side.

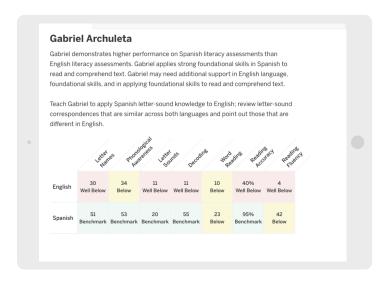

Identify transferrable skills across English and Spanish.

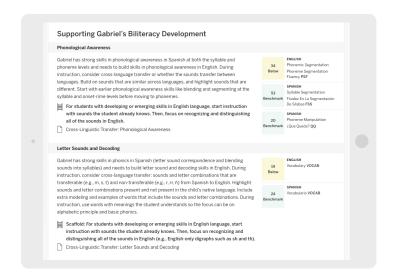

Dual language report

Dual language report

All mCLASS reports in this guide are available for both English and Spanish literacy measure.<sup>1</sup>

# Dual language reporting for K-6

#### Access detailed assessment data.

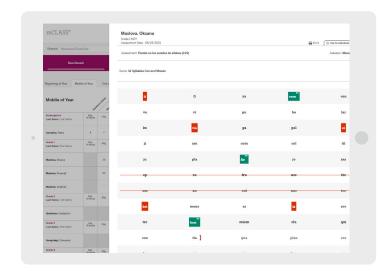

Item-level assessment data

Receive targeted lessons to build English and Spanish literacy skills.

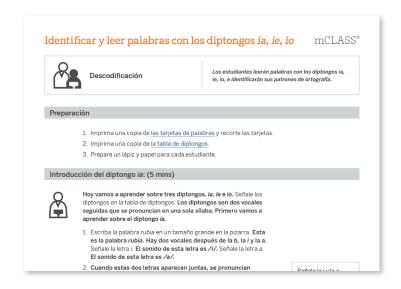

Instructional recommendations

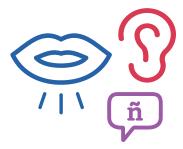

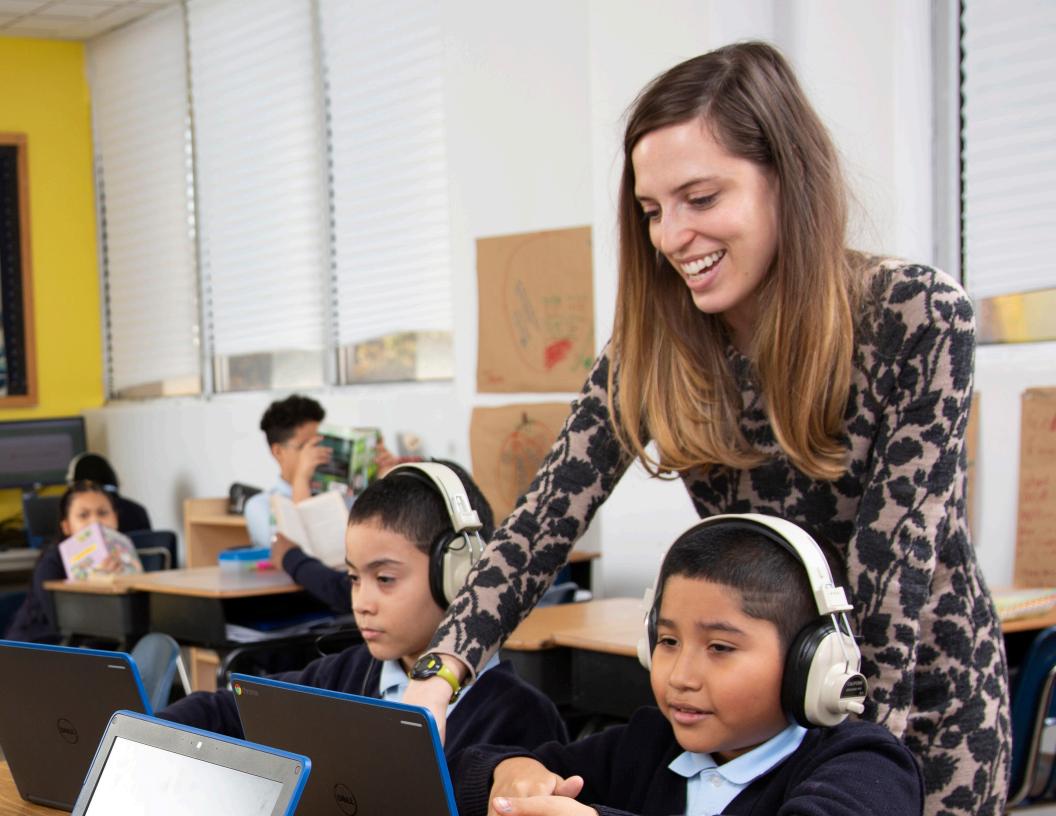

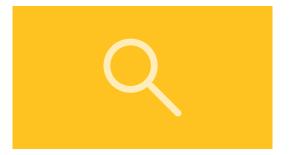

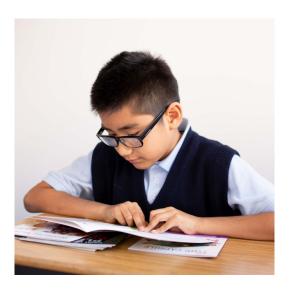

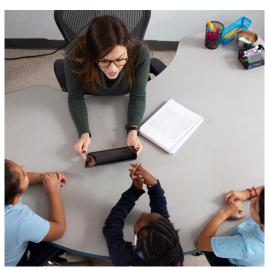

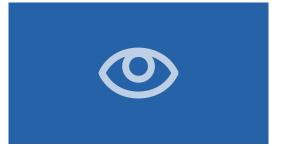

## Table of contents

| Classroom Reports for Teachers                           |
|----------------------------------------------------------|
| Classroom Skill Summary12                                |
| Classroom Benchmark Summary13                            |
| Detailed Benchmark Performance14                         |
| Dyslexia Screening and Risk Indicator16                  |
| Progress Monitoring Summary17                            |
| Goal Setting Tool                                        |
| Growth Outcomes                                          |
| Small Group Instruction                                  |
| English Language Learner and Language Variety Supports21 |
| Small Group Activities                                   |
| All Activities23                                         |
| Intervention Progress Monitoring Report24                |
| Intervention Group Report25                              |
| Individual Student Reports                               |
| Performance History28                                    |
| Probe Details29                                          |
| Progress Monitoring Graphs30                             |

| Custom Goals on Progress                            |
|-----------------------------------------------------|
| Monitoring Graphs31                                 |
| Individual Instruction32                            |
| Student Activities                                  |
| Instructional activities for Spanish literacy       |
| Home Connect37                                      |
| Home Connect Activities                             |
| Home Connect Family Portal39                        |
|                                                     |
| Dual Language Reports                               |
| Dual Language Report: Overview                      |
| Dual Language Report: Cross-linguistic Transfer     |
|                                                     |
| School- and district-level reports                  |
| Reporting and Analysis Suite42                      |
| Reporting and Analysis Suite: Comparing Measures44  |
| Reporting and Analysis Suite: Comparing Populations |

| Reporting and Analysis Suite: Benchmark Completion  | . 46 |
|-----------------------------------------------------|------|
| Reporting and Analysis Suite:<br>Correlation        | 47   |
| Reporting and Analysis Suite:<br>PM Fidelity        | 48   |
| Reporting and Analysis Suite:<br>Download Your Data | . 49 |
| Reporting and Analysis Suite:<br>Student Lists      | 50   |

# **中**の

# Classroom Reports for Teachers

| Classroom Skill Summary                                            | 12 |
|--------------------------------------------------------------------|----|
| Classroom Benchmark Summary                                        | 13 |
| Detailed Benchmark Performance                                     | 14 |
| Dyslexia Screening and Risk Indicator                              | 16 |
| Progress Monitoring Summary                                        | 17 |
| Goal Setting Tool                                                  | 18 |
| Growth Outcomes                                                    | 19 |
| Small Group Instruction                                            | 20 |
| English Language Learner Supports and Language<br>Variety Supports | 21 |
| Small Group Activities                                             | 22 |
| All Activities                                                     | 23 |
| Intervention Progress Monitoring Report                            | 24 |
| Intervention Group Report                                          | 25 |

#### **EDUCATOR INSIGHT**

"In which basic early literacy skills are students most proficient, and in which are they least proficient?"

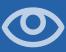

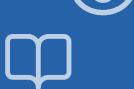

## Classroom Skill Summary

This report is a dashboard showing benchmark performance on each skill. Teachers can use it to determine which skill areas need instructional focus at a classroom level.

| Beginning of Year | Middle of  | f Year End | d of Year                    | Summary                     |                            |                        |                           | Grade 1 |
|-------------------|------------|------------|------------------------------|-----------------------------|----------------------------|------------------------|---------------------------|---------|
|                   |            | Composite  | Phonemic<br>Awareness<br>PSF | Letter<br>Sounds<br>NWF-CLS | <b>Decoding</b><br>NWF-WRC | Word<br>Reading<br>WRF | Reading<br>Fluency<br>ORF |         |
| Class             | Well Below | 20%        | 13%                          | 27%                         | <b>7%</b>                  | 20%                    | <b>7%</b>                 |         |
| Summary           | Benchmark  | 3 Students | 2 Students                   | 4 Students                  | 1 Student                  | 3 Students             | 1 Student                 |         |
| 15/15             | Below      | 27%        | 33%                          | 20%                         | 67%                        | 40%                    | <b>73%</b>                |         |
| Students Assessed | Benchmark  | 4 Students | 5 Students                   | 3 Students                  | 10 Students                | 6 Students             | 11 Students               |         |
| O                 | At         | 33%        | 40%                          | 13%                         | 27%                        | 20%                    | 13%                       |         |
| Not Assessed      | Benchmark  | 5 Students | 6 Students                   | 2 Students                  | 4 Students                 | 3 Students             | 2 Students                |         |
| O                 | Above      | 20%        | 13%                          | 40%                         | 0%                         | 20%                    | <b>7%</b>                 |         |
| In Progress       | Benchmark  | 3 Students | 2 Students                   | 6 Students                  | 0 Students                 | 3 Students             | 1 Student                 |         |
|                   |            |            |                              |                             |                            |                        |                           |         |

Both the percentage and number of students in each performance category are displayed for each skill assessed.

### Classroom Benchmark Summary

This report is a classroom-wide view of overall reading performance. Teachers can use this report to determine if composite scores improved, declined, or remained the same each semester.

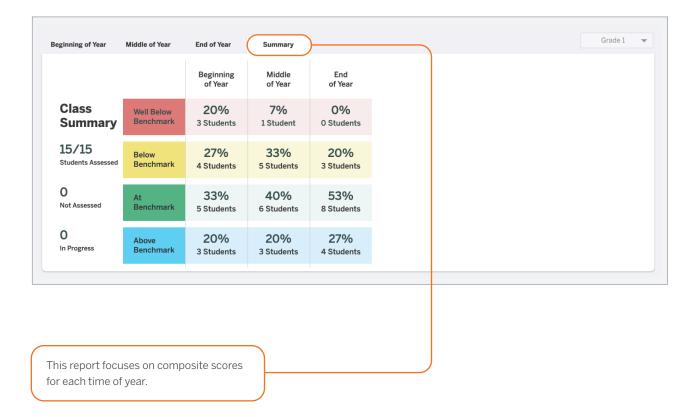

"How many of my students improved in each benchmark period?"

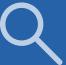

"Which skills have my students mastered?"

"Which skills should my students continue practicing?"

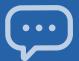

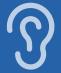

#### Detailed Benchmark Performance

Teachers can see each student's performance during the current school year, on each subtest as well as the overall composite. The benchmark goal displays below the subtest name when applicable.

| Beginning of Year                |                       | Lexte            | photo phot       | Remic Awareness    | Dece Dece         | ding            | Reading Read         | Ing Accuracy    | Inte Fillerics Voca | Spei             | tine produ        | Jejcal<br>Jessins |
|----------------------------------|-----------------------|------------------|------------------|--------------------|-------------------|-----------------|----------------------|-----------------|---------------------|------------------|-------------------|-------------------|
| Grade 1<br>Last Name, First Name | Composite<br>Goal 331 | LNF<br>Goal 51   | PSF<br>Goal 39   | NWF-CLS<br>Goal 42 | NWF-WRC<br>Goal 8 | WRF<br>Goal 15  | ORF-Accu<br>Goal 67% | ORF<br>Goal 21  | VOCAB<br>Goal 23    | SPELL<br>Goal 23 | RAN<br>Goal 62    |                   |
| Ashley, Emma                     | 329<br>Below          | 40<br>Well Below | 33<br>Below      | 25<br>Below        | 3<br>Below        | 8<br>Below      | 67%<br>Benchmark     | 16<br>Below     | _                   | -                | _                 |                   |
| Baldwin, Freddie                 | 345<br>Benchmark      | 52<br>Benchmark  | 55<br>Above      | 44<br>Benchmark    | 8<br>Benchmark    | 17<br>Benchmark | 88%<br>Benchmark     | 21<br>Benchmark | _                   | -                | _                 |                   |
| ①<br>Bell, Jon                   | 317<br>Well Below     | 24<br>Well Below | 21<br>Well Below | 16<br>Well Below   | 1<br>Below        | 7<br>Well Below | 38%<br>Well Below    | 6<br>Below      | 9<br>Well Below     | 22<br>Below      | 224<br>Well Below |                   |
| Bush, Tami                       | 359<br>Above          | 53<br>Benchmark  | 44<br>Benchmark  | 50<br>Above        | 11<br>Benchmark   | 22<br>Above     | 93%<br>Benchmark     | 43<br>Above     | -                   | _                | _                 |                   |
| Chandler, Verna                  | 313<br>Well Below     | 37<br>Well Below | 16<br>Well Below | 13<br>Well Below   | 0<br>Well Below   | 0<br>Well Below | Discont'd            | Discont'd       | _                   | _                | _                 |                   |
| Cobb, Elijah                     | 330<br>Below          | 49<br>Below      | 33<br>Below      | 24<br>Well Below   | 1<br>Below        | 14<br>Below     | 59%<br>Below         | 13<br>Below     | _                   | _                | _                 |                   |

Clicking a score opens the student assessment report's probe details.

The ability to sort the columns in this report gives teachers more flexibility to analyze data the way they prefer.

| Beginning of Year                |                       |         | Lette                        | Andres Andr                  | ernic Awareness              | Decr. Decr.                 | dine mor                    | Realing                      | JING ACCURACY               | ing fluency Oral | Language         | spulary Spel     | ing phone        |
|----------------------------------|-----------------------|---------|------------------------------|------------------------------|------------------------------|-----------------------------|-----------------------------|------------------------------|-----------------------------|------------------|------------------|------------------|------------------|
| Grade 1<br>Last Name, First Name | Composite<br>Goal 330 | Lexile  | LNF<br>Goal 42               | PSF<br>Goal 31               | NWF-CLS<br>Goal 30           | NWF-WRC<br>Goal 5           | WRF<br>Goal 12              | ORF-Accu<br>Goal 67%         | ORF<br>Goal 10              | OL<br>Goal 17    | VOCAB<br>Goal 18 | SPELL<br>Goal 29 | RAN<br>Goal 62   |
| (1) Ali, Sameer                  | 302<br>Well Below     | BR1045L | 6<br>Well Below<br>Pctl: 6   | 10<br>Well Below<br>Pctl: 19 | 2<br>Well Below<br>Pctl: 6   | 0<br>Well Below<br>Pctl: 27 | 0<br>Well Below<br>Pctl: 19 | Discont'd                    | Discont'd                   | 14<br>Well Below | 16<br>Below      | 20<br>Well Below | 93<br>Well Below |
| Archer, Aiden                    | 327<br>Below          | BR555L  | 62<br>Benchmark<br>Pctl: 86  | 14<br>Well Below<br>Pctl: 22 | 12<br>Well Below<br>Pctl: 15 | 3<br>Below<br>Pctl: 45      | 25<br>Above<br>Pctl: 93     | 62%<br>Below<br>Pctl: 61     | 8<br>Below<br>Pctl: 38      | _                | 19<br>Benchmark  | _                | _                |
| Bernal, Ana                      | 329<br>Below          | BR530L  | 34<br>Below<br>Pctl: 51      | 40<br>Benchmark<br>Pctl: 77  | 20<br>Well Below<br>Pctl: 54 | 5<br>Benchmark<br>Pctl: 57  | 10<br>Below<br>Pctl: 53     | 73%<br>Benchmark<br>Pctl: 69 | 22<br>Benchmark<br>Pctl: 76 | _                | 19<br>Benchmark  | _                | _                |
| Brown, Emmi                      | 310<br>Well Below     | BR805L  | 27<br>Well Below<br>Pctl: 38 | 6<br>Well Below<br>Pctl: 6   | 11<br>Well Below<br>Pctl: 12 | 0<br>Well Below<br>Pctl: 27 | 0<br>Well Below<br>Pctl: 19 | Discont'd                    | Discont'd                   | 15<br>Below      | 17<br>Below      | 27<br>Below      | 64<br>Below      |
| Clower, Thomas                   | 313<br>Well Below     | BR755L  | 30<br>Well Below<br>Pctl: 45 | 28<br>Below<br>Pctl: 43      | 14<br>Well Below<br>Pctl: 30 | 2<br>Below<br>Pctl: 42      | 2<br>Well Below<br>Pctl: 25 | 0%<br>Well Below<br>Pctl: 8  | 0<br>Well Below<br>Pctl: 8  | 16<br>Below      | 17<br>Below      | 25<br>Below      | 69<br>Below      |
| Collins, Noah                    | 335<br>Benchmark      | BR455L  | 41<br>Below<br>Pctl: 61      | 32<br>Benchmark<br>Pctl: 56  | 27<br>Below<br>Pctl: 60      | 4<br>Below<br>Pctl: 51      | 14<br>Benchmark<br>Pctl: 80 | 74%<br>Benchmark<br>Pctl: 76 | 25<br>Benchmark<br>Pctl: 84 | -                | 20<br>Benchmark  | _                | _                |
| Crane, Lia                       | 309<br>Well Below     | BR820L  | 14<br>Well Below<br>Pctl: 19 | 9<br>Well Below<br>Pctl: 12  | 15<br>Well Below<br>Pctl: 36 | 0<br>Well Below<br>Pctl: 27 | 0<br>Well Below<br>Pctl: 19 | Discont'd                    | Discont'd                   | 12<br>Well Below | 11<br>Well Below | 22<br>Well Below | 67<br>Below      |

Classroom reports show each student's lexile level and the percentile they fall in for each skill.

"Which students need more of my support?"

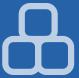

"Which of my students need intensive support to prevent further reading difficulties?"

### Dyslexia Screening and Risk Indicator

Identify students who are at risk for reading difficulties, including dyslexia, based on their results from foundational skills measures and additional measures as needed by local policies. A risk indicator icon ① marks which students are at risk based on their composite score, Spelling, and RAN. This is available in both English and Spanish.

| Grade 1<br>Last Name, First Name | Composite<br>Goal 331 | LNF<br>Goal 51   | <b>PSF</b><br>Goal 39 | NWF-CLS<br>Goal 42 | NWF-WRC<br>Goal 8 | WRF<br>Goal 15  | ORF-Accu<br>Goal 67% | ORF<br>Goal 21  | VOCAB<br>Goal 23 | SPELL<br>Goal 23 | RAN<br>Goal 62   |
|----------------------------------|-----------------------|------------------|-----------------------|--------------------|-------------------|-----------------|----------------------|-----------------|------------------|------------------|------------------|
| Ashley, Emma                     | 329<br>Below          | 40<br>Well Below | 33<br>Below           | 25<br>Below        | 3<br>Below        | 8<br>Below      | 67%<br>Benchmark     | 16<br>Below     | _                | _                | -                |
| Baldwin, Freddie                 | 345<br>Benchmark      | 52<br>Benchmark  | 55<br>Above           | 44<br>Benchmark    | 8<br>Benchmark    | 17<br>Benchmark | 88%<br>Benchmark     | 21<br>Benchmark | _                | -                | -                |
| Bell, Jon                        | 317<br>Well Below     | 24<br>Well Below | 21<br>Well Below      | 16<br>Well Below   | 1<br>Below        | 7<br>Well Below | 38%<br>Well Below    | 6<br>Below      | 9<br>Well Below  | 22<br>Below      | 224<br>Well Belo |
| Bush, Tami                       | 359<br>Above          | 53<br>Benchmark  | 44<br>Benchmark       | 50<br>Above        | 11<br>Benchmark   | 22<br>Above     | 93%<br>Benchmark     | 43<br>Above     | _                | -                | -                |
| Chandler, Verna                  | 313<br>Well Below     | 37<br>Well Below | 16<br>Well Below      | 13<br>Well Below   | 0<br>Well Below   | 0<br>Well Below | Discont'd            | Discont'd       | _                | _                | _                |
| <b>Cobb,</b> Elijah              | 330<br>Below          | 49<br>Below      | 33<br>Below           | 24<br>Well Below   | 1<br>Below        | 14<br>Below     | 59%<br>Below         | 13<br>Below     | _                | _                | _                |

Educators can use the additional information collected from these measures to develop and implement targeted interventions for at-risk students

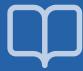

### **Progress Monitoring Summary**

See which subtests have been assessed since the most recent benchmark assessment, how students performed on the three most recent progress monitoring assessments for each measure, and which students have not been progress monitored since the benchmark assessment.

| Progress Monitoring              |                   |                              |                   |                  |             |          |                        |                  |
|----------------------------------|-------------------|------------------------------|-------------------|------------------|-------------|----------|------------------------|------------------|
| Grade 4<br>Last Name, First Name | BOY<br>Composite  | Skill                        | воу               | Last 3 PM Scores | MOY<br>Goal | Goal Set | Aimline to<br>Goal Set | Last<br>Assessed |
| Adams, Joseph                    | 306<br>Well Below | Reading Fluency<br>ORF       | 58<br>Well Below  | 56 57 75         | 121         | 102      | <i>(</i> ••            | 11/22/2019       |
|                                  |                   | Reading Accuracy<br>ORF-Accu | 95%<br>Below      | 97%   100%   99% | 99%         | 99%      | •••                    | 11/22/2019       |
|                                  |                   | Basic Comprehension<br>Maze  | 10<br>Well Below  | 7.5 🖍 2 2.5      | 15.5        | 15.5     | <i>,,</i> ,            | 11/22/2019       |
| Baldwin, Tammy                   | 291<br>Well Below | Basic Comprehension<br>Maze  | 14<br>Benchmark   | 11 🖍   13   8    | 15.5        | 16.5     | <i>,,,</i>             | 11/22/2019       |
|                                  |                   | Reading Fluency<br>ORF       | 39<br>Well Below  | 61 44 61         | 121         | 83       | */•                    | 11/20/2019       |
|                                  |                   | Reading Accuracy<br>ORF-Accu | 85%<br>Well Below | 92% 94% 95%      | 99%         | 99%      | ·/·                    | 11/20/2019       |

The Aimline displays the three most recent progress monitoring scores on a slope to show whether students are on track to reach the next benchmark goal.

"Which students are making adequate progress toward the next benchmark goal?"

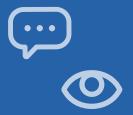

"What is the minimum amount of growth my student needs to reach their goal by the next semester?"

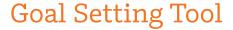

The Zones of Growth (ZoG) analysis uses a rich set of national data to determine student goals for the next benchmark period. Teachers can use the goal setting tool to view these recommended goals or modify the default goals for individual students as they see fit, if the default goal is too challenging or not challenging enough.

| rade 1               |                              | Start - BOY      |              | Growth Rate      | 9                     | End - MOY |   |     |    |    |  |  |
|----------------------|------------------------------|------------------|--------------|------------------|-----------------------|-----------|---|-----|----|----|--|--|
| ast Name, First Name | Skill                        | Score            | Average      | Above<br>Average | Well Above<br>Average |           |   | Goa | I  |    |  |  |
| <b>shley,</b> Emma   | <b>Letter Names</b><br>LNF   | 40<br>Well Below | 46 - 51<br>〇 | 52 - 62<br>•     | 63+                   | 60        | 0 | 54  | 60 |    |  |  |
|                      | Phonemic Awareness<br>PSF    | 33<br>Below      | 41 - 45      | 46 - 53          | 54+                   | 43        | 0 | 34  | 43 | 57 |  |  |
|                      | Letter Sounds<br>NWF-CLS     | 25<br>Below      | 36 - 40      | 41 - 48          | 49+                   | 49        | 0 | 41  | 54 | 68 |  |  |
|                      | <b>Decoding</b><br>NWF-WRC   | 3<br>Below       | 8 - 10       | 11 · 13          | 14+                   | 10        | 0 | 5   | 10 | 20 |  |  |
|                      | Word Reading<br>WRF          | 8<br>Below       | 12<br>()     | 13 - 15          | 16+                   | 16        | 0 | 13  | 17 | 32 |  |  |
|                      | Reading Accuracy<br>ORF-Accu | 67%<br>Benchmark | 78 - 85      | 86 - 92          | 93+                   | 87        | 0 | 54  | 87 | F  |  |  |

The flag indicates the benchmark performance level the student will reach by the next benchmark period for that skill, if they achieve the growth rate indicated by the purple dot.

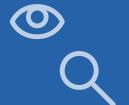

#### Growth Outcomes

Teachers and interventionists can see each student's actual growth achieved and how it compares to the goal that was set for the student.

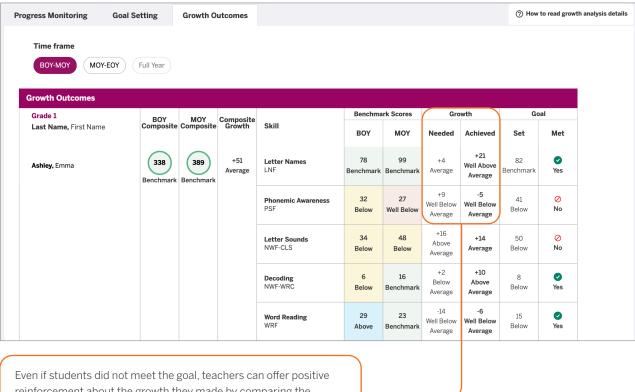

reinforcement about the growth they made by comparing the number of points needed to reach the goal with the number of points students actually achieved.

"Are my students receiving effective instruction?"

"Should I adjust my tactics to help students catch up?"

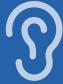

"Which skills have students with similar assessment results already mastered? Which do they need to work on?"

#### **Small Group Instruction**

The mCLASS instructional tool automatically groups students based on benchmark results and response patterns. Teachers can see that each group is associated with one main skill, and the name of the group (e.g., Phonemic Awareness) is based on a sub-skill that students need to master.

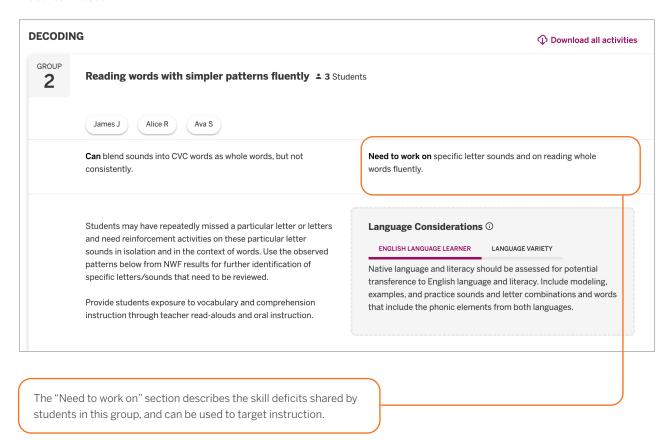

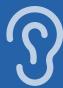

#### General English Learner supports

The expanded instructional tool displays more detailed information that can be used to plan instruction, including information tailored to English language learner (ELLs) instruction. Each profile contains a description of the skills you can build on while targeting instruction, and sometimes includes prerequisite skills. mCLASS instruction provides additional support for students who speak a language variety different from General American English.

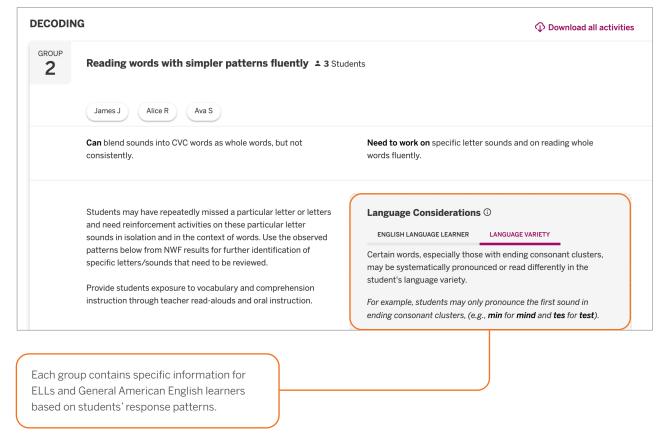

"How can I support my ELLs and General American English learners in acquiring this skill?"

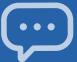

"Which activities can I use with this group of students?"

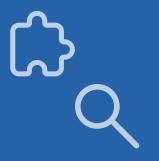

## Small Group Activities

The observed patterns checklist contains observations that teachers can use to filter the activities displayed below. The activities section includes recommended activities for reinforcing the skills needed by students in the group.

| Observed patterns                                               |                                            |                                                  |
|-----------------------------------------------------------------|--------------------------------------------|--------------------------------------------------|
| Accurate but slow                                               |                                            | Phonemic Awareness PSF                           |
| Segments words with two phonemes                                |                                            | Phonemic Awareness PSF                           |
| ☐ Weaker with ending sounds than initial soun                   | ds                                         | Phonemic Awareness PSF                           |
| Activities                                                      |                                            |                                                  |
| Sound Detectives: Stump the Detectives                          | Please Step Forward:<br>Words in Sentences | Leave It Out                                     |
| Silly Substitutions                                             | Squish-A-Word                              | Put it Together Blending<br>Syllables Into Words |
| Pull it Down: Compound<br>Word                                  | Picture Slide: Syllables                   | Syllable Pocket Chart                            |
| Selecting an observed pattern filters he activities list below. |                                            |                                                  |

#### All Activities

The All Activities tab is where teachers can quickly access hundreds of activities, organized by skill, to further target small-group and individual instruction.

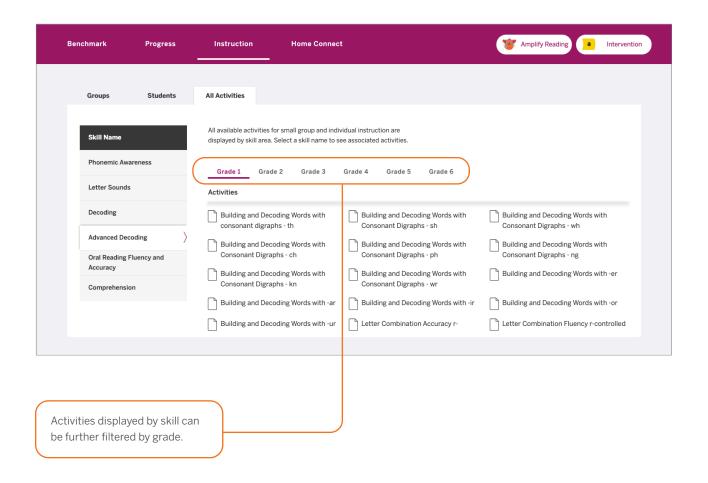

"What activities can I use in my classroom to help students regularly practice their early literacy skills?"

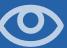

"Which students need a different Intervention strategy?"

"Which educators can I collaborate with to determine next steps?"

The Intervention **Progress Monitoring** Report is available in English only. mCLASS Intervention is sold separately from mCLASS with DIBELS 8th Edition.

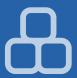

## Intervention Progress Monitoring Report

This report (available to educators using mCLASS Intervention) includes recent progress monitoring data and intervention details such as the number of Bursts received, Burst group name, Burst instructor name, and classroom teacher's name.

| Progress Monitoring              |                          |                  |    |        |         |       |    |             |          |                        |                  | Intervention |                |                 |                  |
|----------------------------------|--------------------------|------------------|----|--------|---------|-------|----|-------------|----------|------------------------|------------------|--------------|----------------|-----------------|------------------|
| Grade 2<br>Last Name, First Name | Skill                    | воу              |    | Last 3 | B PM So | cores |    | MOY<br>Goal | Goal Set | Aimline to<br>Goal Set | Last<br>Assessed | Group name   | # of<br>Bursts | Burst Teacher   | Classroom Teache |
| Ackerson, Ben                    | ► Regular Words          | 0                | 0  |        | 1       |       | 1  | /           |          |                        | 11/14/2019       | Group 1      | 4              | Johnson, Ingrid | Benson, Julia    |
|                                  | ► Irregular Words        | o                | 0  |        | 1       |       | 0  |             |          |                        | 11/14/2019       |              |                |                 |                  |
|                                  | Letter Sounds<br>NWF-CLS | 37<br>Well Below | 41 |        | 43      | 1     | 47 | 64          | 63       | <b></b>                | 10/17/2019       |              |                |                 |                  |
|                                  | Decoding<br>NWF-WRC      | 10<br>Below      | 4  |        | 0       |       | 6  | 23          | 20       | <i></i>                | 10/17/2019       |              |                |                 |                  |
| Benavitez, Camilla               | ► Irregular Words        | 3                | 6  |        | 7       |       | 8  |             |          |                        | 11/19/2019       | Group 2      | 4              | Avery, Patricia | Benson, Julia    |
|                                  | Letter Combinations      | 5                | 5  |        | 6       |       | 8  |             |          |                        | 11/19/2019       |              |                |                 |                  |
|                                  | Regular Words<br>RW      | 6                | 3  |        | 5       |       | 6  |             |          |                        | 10/15/2019       |              |                |                 |                  |
|                                  | Letter Sounds<br>NWF-CLS | 37<br>Well Below | 62 |        | 65      |       | 66 | 64          | 63       | ,,,,                   | 09/19/2019       |              |                |                 |                  |
|                                  | Decoding<br>NWF-WRC      | 8<br>Below       | 1  |        | 10      |       | 16 | 23          | 18       | <i>;••</i>             | 09/19/2019       |              |                |                 |                  |

Teachers can identify Burst students who may need a different intensity (e.g., smaller group size) or new instructional approach (e.g., different Tier 3 intervention).

#### Intervention Group Report

This report (for customers with mCLASS Intervention) helps intervention coordinators evaluate the homogeneity of each group and determine when regrouping is necessary.

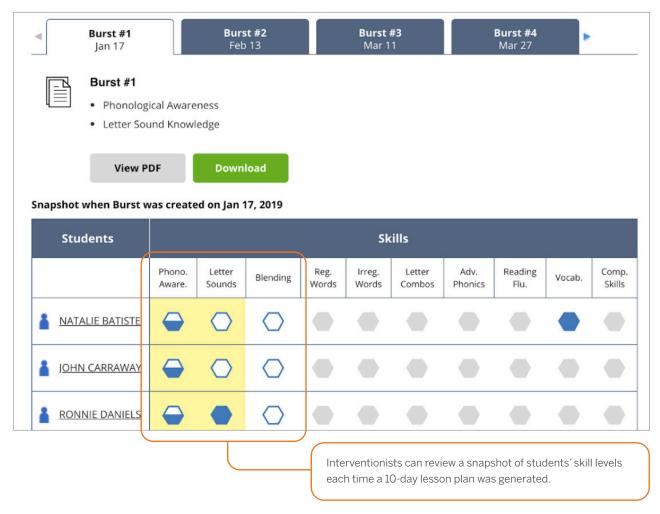

"Which students are ready to advance to the next group?"

The Intervention Group Report is available in English only. mCLASS Intervention is sold separately from mCLASS with DIBELS 8th Edition.

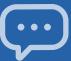

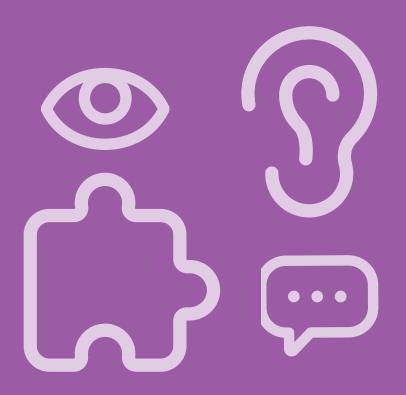

# Individual Student Reports

| Performance History                           | . 28 |
|-----------------------------------------------|------|
| Probe Details                                 | . 29 |
| Progress Monitoring Graphs                    | . 30 |
| Custom Goals on Progress Monitoring Graphs    | . 31 |
| Individual Instruction                        | . 32 |
| Student Activities                            | . 33 |
| Instructional Activities for Spanish Literacy | . 36 |
| Home Connect                                  | . 37 |
| Home Connect Activities                       | . 38 |
| Home Connect Family Portal                    | . 39 |

#### **EDUCATOR INSIGHT**

"Has this student mastered foundational early literacy skills from earlier grades?"

"What differentiated support does this student need to meet grade-level expectations?"

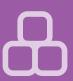

#### Performance History

Teachers can review a timeline of each student's mCLASS results from kindergarten through grade 6. These results can be used for RTI/MTSS (Response to Intervention/Multi-Tiered System of Supports), IEP (Individualized Education Plan), parent meetings, and other documentation needs.

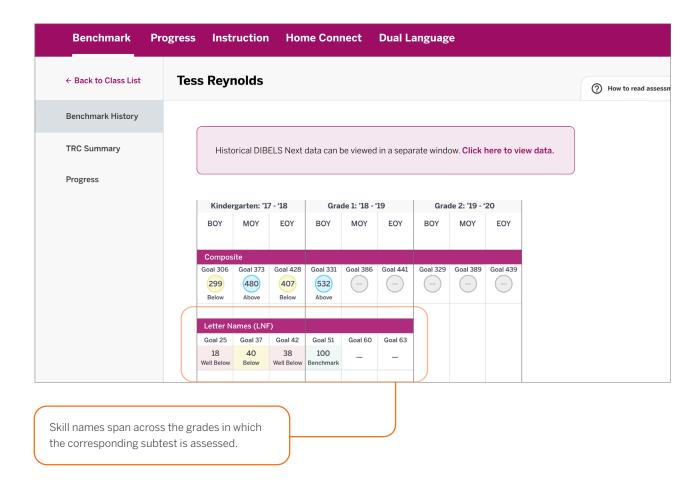

#### Probe Details

Teachers can click a student's score from any report view to open the assessment details report, which includes a documented record of student responses. The details are analyzed to reveal significant response patterns and recommend targeted group and individual instruction.

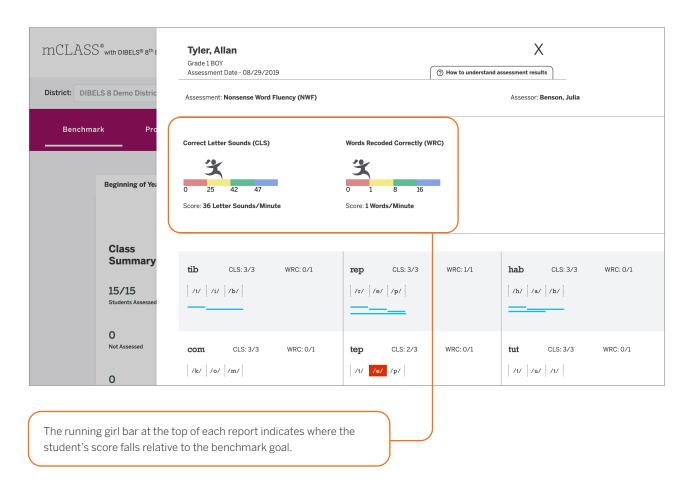

"What types of spelling patterns or words does this student need to practice?"

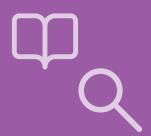

"Is this student progressing toward the next benchmark goal?"

"Is differentiated instruction necessary?"

## Progress Monitoring Graphs

Teachers can review a student's benchmark and progress monitoring scores for the entire year. Each skill is shown in a separate view.

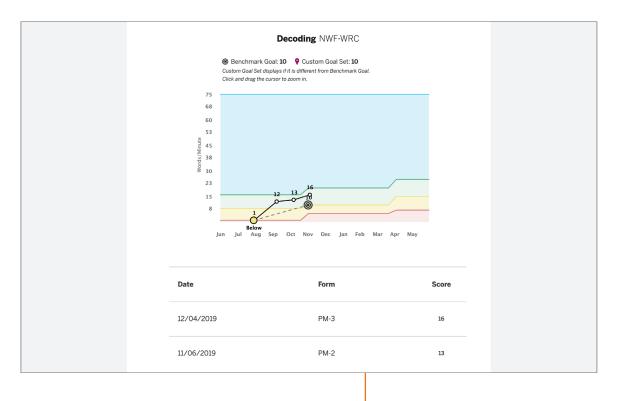

Teachers can zoom in on the graph to see a clearer view of the data points.

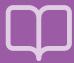

## Custom Goals on Progress Monitoring Graphs

Teachers can track the progress students are making toward their individual goals for each skill on the graph. A pin icon on the graph represents a modified individual goal when it is less than or greater than the default "At Benchmark" goal.

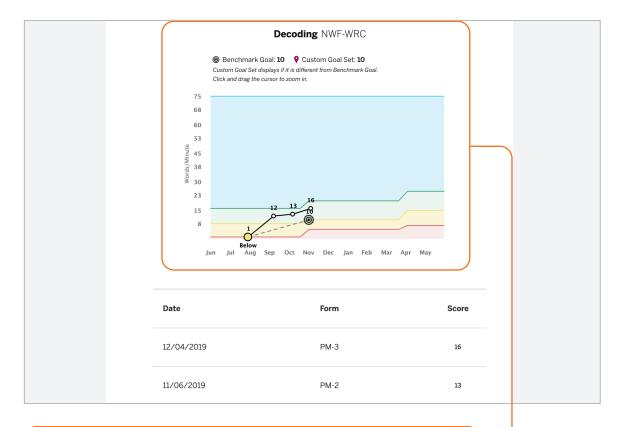

Goal setting is a helpful way of motivating students to achieve a specific outcome. When students see their progress toward a goal during check-ins with their teacher, they can celebrate the growth they have made.

"Is differentiated instruction needed?"

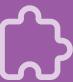

"What patterns have emerged from this student's assessments?"

#### **Individual Instruction**

Teachers can review significant patterns that emerge from the student's assessment results in a single view, and download activities that address those patterns.

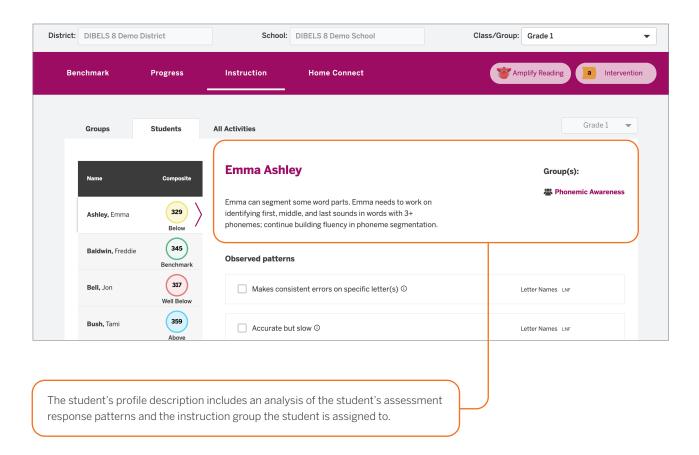

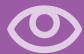

#### **Student Activities**

Teacher-led activities are recommended for the student based on their response patterns from the assessments.

| French, Claire        | Well Below    | ☐ Difficulty recoding words with ending consonant blends ①                                             | Decoding NWF-WRC                               |
|-----------------------|---------------|----------------------------------------------------------------------------------------------------|------------------------------------------------|
| Gilbert, Agnes        | 354           |                                                                                                    |                                                |
| <b>Jenkins,</b> Elias | Above 349     | Difficulty reading words with suffixes, including inflectional endings (e.g 'ing', 'es', 'er') $\odot$ | . 'ed', Reading Fluency ORF                    |
| <b>Neal,</b> Timmy    | 352 Above     | ☐ Difficulty reading 2-syllable words ①                                                                | Reading Fluency ORF                            |
| Parks, Sonia          | 346 Benchmark | Activities                                                                                             |                                                |
| Sutton, Carrie        | 329           | Ralphie Rime words with initial Put It Together blends                                                 | Lucky Dip                                      |
| Todd, Kristi          | Below 348     | Alien Talk: Oral Blending Accuracy Four Words, New Word                                                | Name that Initial Sound: Four or More Phonemes |
| <b>Tyler,</b> Allan   | Benchmark 330 | What's the Secret? First Sound in Four-Phoneme Words  Initial Sound Accuracy, Same Sound!              | Map It, Zap It! First Sound Deletion           |
|                       | Below         | <u>1</u> 2 3 4 5 11 >                                                                                  |                                                |
|                       |               |                                                                                                    |                                                |
|                       |               |                                                                                                    |                                                |
| Activities inco       | rporate game  | es, images, and graphic organizers.                                                                    |                                                |

"What activities can this student do that will help move them on to more advanced skills?"

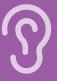

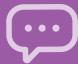

"How are my students performing in literacy skills in both English and Spanish?"

#### Dual Language Report: Overview

View your students' biliteracy development across critical foundational skills in both English and Spanish. This report is only available to educators using mCLASS with DIBELS 8th Edition and mCLASS Lectura together.

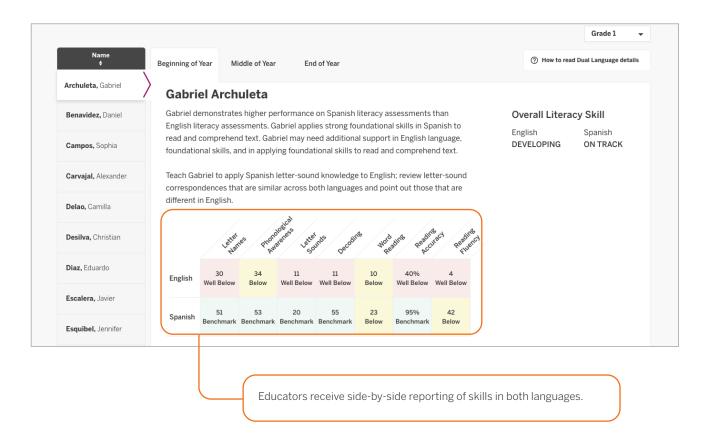

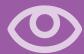

## Dual Language Report: Cross-linguistic Transfer

Understand each of your students' biliteracy development with instructional recommendations in areas of improvement and opportunities for cross-linguistic transfer of skills. This report is only available to educators using mCLASS with DIBELS 8th Edition and mCLASS Lectura together.

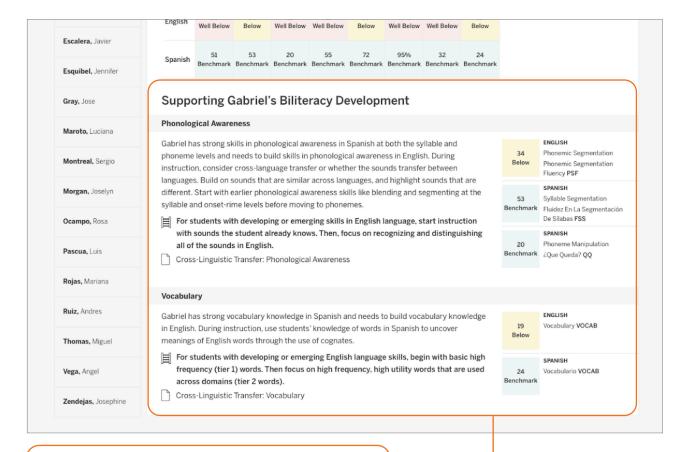

Educators also receive guidance on cross linguistic transfer of critical skills in both languages.

"How can I support my students in skills they may be struggling with in English and Spanish?"

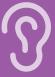

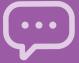

"What instructional activities should I be delivering to my students?"

## Instructional Activities for Spanish Literacy

Educators using mCLASS Lectura receive effective activities to target the Spanish literacy skills with which students need the most support.

#### Introducción del diptongo ia: (5 mins) Hoy vamos a aprender sobre tres diptongos, ia, ie e io. Señale los diptongos en la tabla de diptongos. Los diptongos son dos vocales seguidas que se pronuncian en una sola sílaba. Primero vamos a aprender sobre el diptongo ia. 1. Escriba la palabra rubia en un tamaño grande en la pizarra. Esta es la palabra rubia. Hay dos vocales después de la b, la i y la a. Señale la letra i. El sonido de esta letra es /i/. Señale la letra a. El sonido de esta letra es /a/. 2. Cuando estas dos letras aparecen juntas, se pronuncian Señale la i y la a, rápidamente, en una sola sílaba, así: ia. Pregúnteles: ¿Cuál es el deslizando su dedo debajo de cada letra. a. Identifique estudiantes que no digan el sonido. Pregúnteles: ¿Cuál es el sonido? b. El sonido de estas letras es ia, como en rubia. Identifique estudiantes que estén haciendo el sonido de manera incorrecta y modele el sonido hasta que lo digan correctamente. iExcelente! Deles 5 segundos 3. ¿Saben algunas palabras que tienen el sonido ia? para pensar y luego Si responden correctamente: iMuy bien! Existen muchas palabras con elija estudiantes el sonido «ia», como «viaje», «comedia», «delicia», «gracias». que respondan. Si responden incorrectamente: Vamos a intentarlo de nuevo juntos. Voy a decir una palabra: «piano». Presten atención al sonido «ia» de esta palabra: «piano». Repitan conmigo: «ia». La palabra «piano» tiene dos sonidos entre la «p» y la «n» que suenan casi como uno. Debemos decir estos sonidos juntos. «ia». Repitamos esta palabra: «piano». Diga: Ahora escuchen estas palabras: «magia», «bestia», «novia». Pida a los estudiantes que repitan las palabras haciendo énfasis en el sonido «ia».

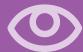

Educators get step-by-step instructional activities for small groups or individual students.

### Home Connect

Teachers can download a letter with student assessment results and analysis to send home to parents and guardians, or to use as a basis for discussion at conferences. Home Connect® letters describe how the measures assessed relate to skills development.

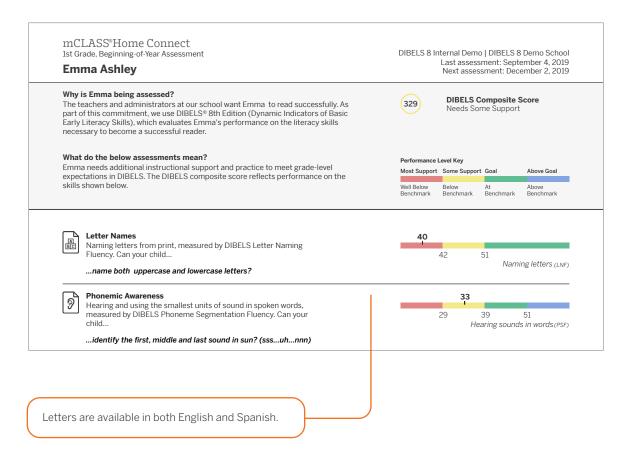

"What skills should my child be developing?"

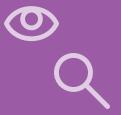

"How can I help my child practice reading skills at home?"

## Home Connect Activities

The activities section of the Home Connect letter contains a list of recommended activities based on the skill areas where the child needs support. Parents and guardians can use this section to support their child's skill development.

### **Emma Ashley** 1st Grade, Beginning of Year

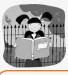

#### **Activities for Emma**

Even if you have just a few minutes each day, you may be surprised by how much you can help Emma learn to read. Here are some activities we recommend based on Emma's most recent mCLASS reading test. Most of these activities can be done just about anywhere. Feel free to change them a bit to match Emma's interests or to fit your schedule.

### Where Emma needs support

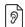

### **Phonemic Awareness**

Hearing and using the smallest units of sound in spoken words

### Find Specific Sounds

Have your child and other family members listen for words with a specific sound in family conversation or on television and radio programs, such as words that start with the s sound or that end with the k sound. Have your family members share their heard words and list them on a piece of paper.

### Break the Words Apart

Help your child take spoken words apart and put them together. Have your child separate the sounds in simple three-letter words, listening for beginning, middle, and ending sounds. For example, pronounce mom as follows: mm-o-mm. Next, ask your child to blend sounds

Activities in the letter are designed for use at home. A link to the Home Connect site provides activities for At Home or On the Go.

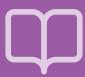

## Home Connect Family Portal

The Home Connect site provides additional activities for families to choose from to help reinforce and practice critical reading skills with their children. The site is available in both English and Spanish within mCLASS with DIBELS 8th Edition.

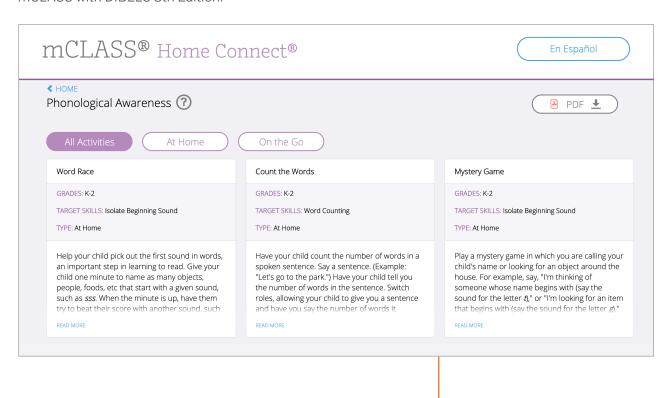

The Home Connect site is a free resource that can be used by any family, regardless of whether you send them Home Connect letters. "Where can I find other activities to help my child practice reading skills every day?"

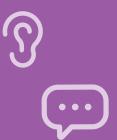

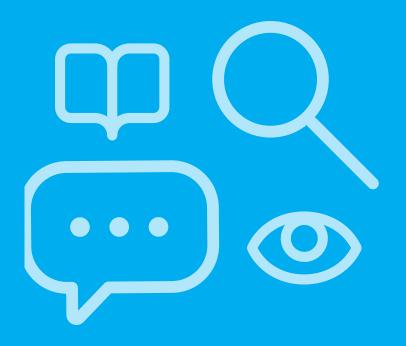

# School- and district-level reports

| Reporting and Analysis Suite                        | 42 |
|-----------------------------------------------------|----|
| Reporting and Analysis Suite: Comparing Measures    | 44 |
| Reporting and Analysis Suite: Comparing Populations | 45 |
| Reporting and Analysis Suite: Benchmark Completion  | 46 |
| Reporting and Analysis Suite: Correlation           | 47 |
| Reporting and Analysis Suite: PM Fidelity           | 48 |
| Reporting and Analysis Suite: Download Your Data    | 49 |
| Reporting and Analysis Suite: Student Lists         | 50 |

### **EDUCATOR INSIGHT**

"Which districts, schools, or programs need additional resources to support student growth and administration fidelity?"

## Reporting and Analysis Suite

The Reporting and Analysis Suite presents different views of assessment results to help support school leaders in their day-to-day decisions regarding intervention, instruction, and resource allocation.

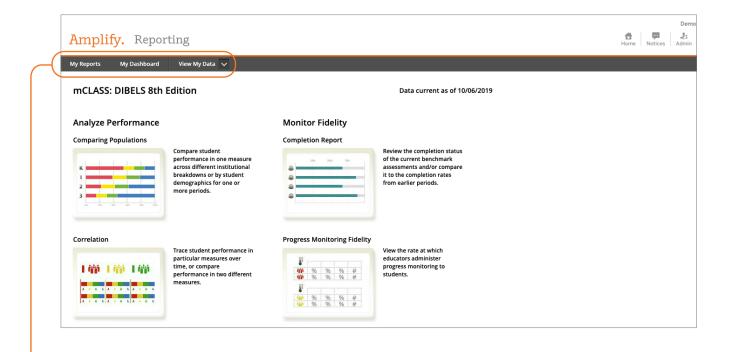

School leaders can use the My Reports feature to create a custom dashboard and save reports for future reference, or view reports sent by colleagues.

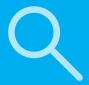

School leaders can customize any report to show data based on a particular View, Population, Time, Measure, or Student Demographic, using a broad range of filters.

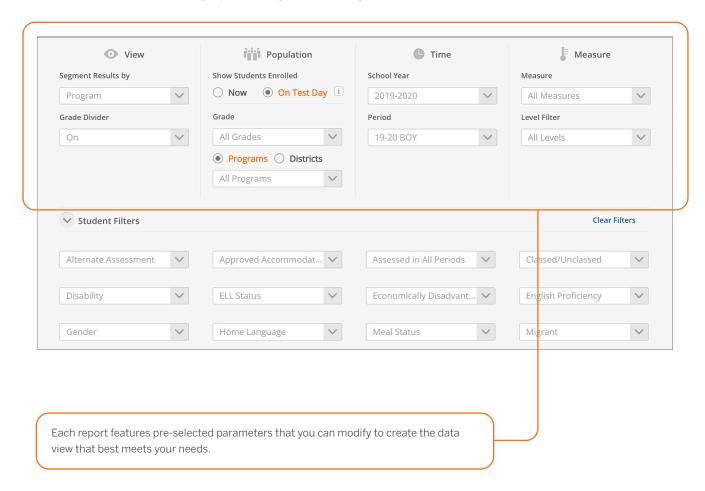

"What are the performance trends among students in a particular district, program, grade, or demographic?"

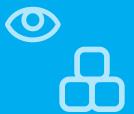

"What are instructional areas of strength or weakness for an entire district/ school/grade/ class?"

"How have students in a particular district/school/ grade/class progressed in different areas over time?"

## Reporting and Analysis Suite: Comparing Measures

The Comparing Measures report analyzes how one group of students performed on multiple assessment measures across one or more time periods. Instructional leaders can see the number or percentage of students who achieved a specific performance level or goal on each measure.

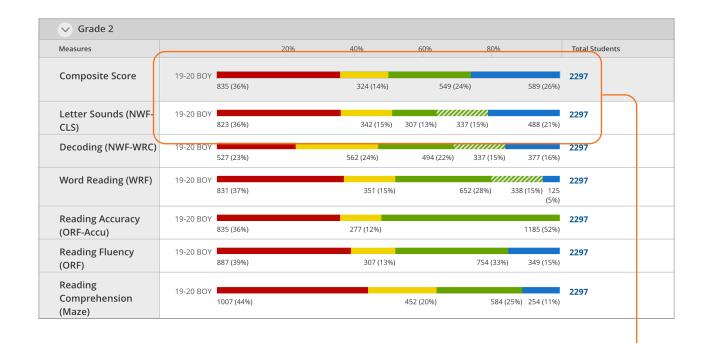

Clicking any bar segment shows the students who comprise that benchmark performance level.

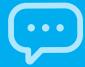

# Reporting and Analysis Suite: **Comparing Populations**

The Comparing Populations report helps school leaders analyze assessment results for different student populations, such as students in different schools, grades, or demographic categories.

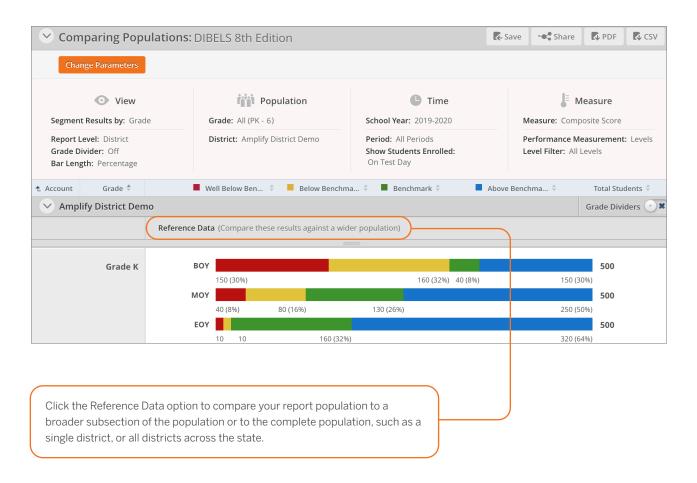

"How have different populations changed over time?"

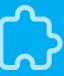

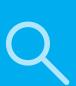

"Where should resources be focused to ensure the timely completion of required assessments?"

## Reporting and Analysis Suite: Benchmark Completion

School leaders can use the Benchmark Completion report to track the number of students who have completed the beginning-, middle-, or end-of-year benchmark assessment.

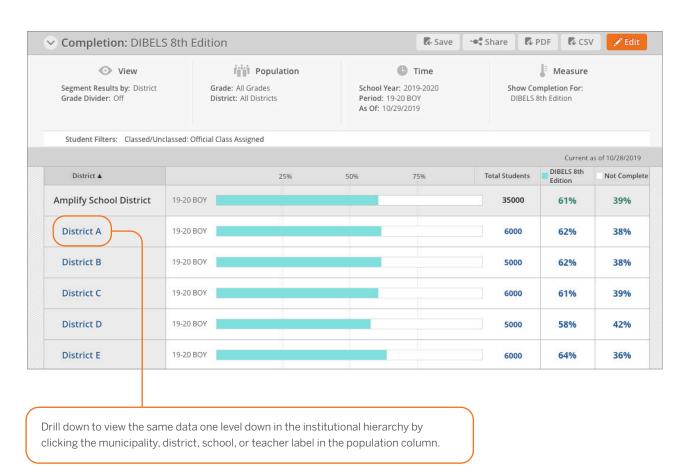

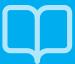

## Reporting and Analysis Suite: Correlation

The Correlation report helps school leaders track student performance over time on a specific measure, or compare student performance on two different measures.

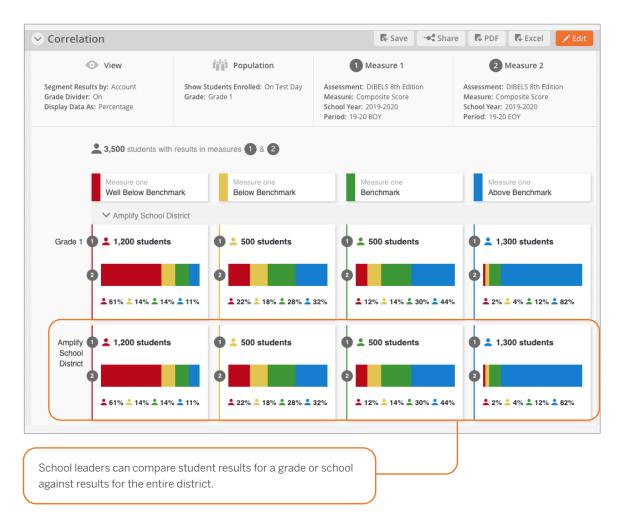

"How effective have institutions and teachers been at moving students among performance levels?"

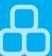

"Have all of my students who require **Progress** Monitoring been assessed?"

## Reporting and Analysis Suite: PM Fidelity

School leaders can use the PM (Progress Monitoring) Fidelity report to quickly determine if students are being progress monitored with the appropriate frequency.

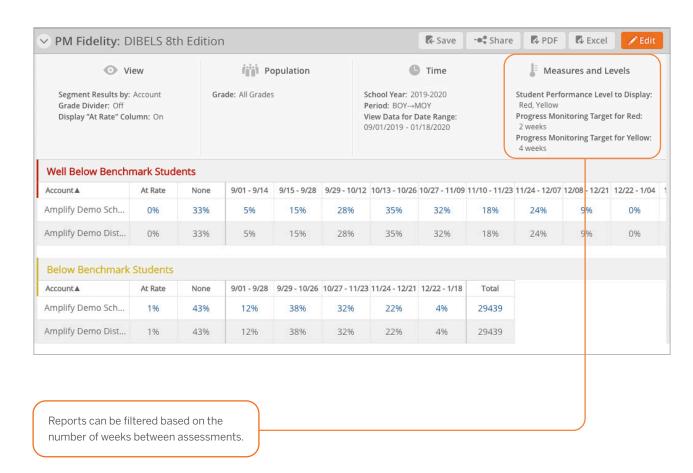

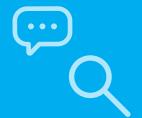

## Reporting and Analysis Suite: Download Your Data

Download Your Data reports help school leaders flexibly analyze assessment data across all districts and programs by exporting student records into a CSV file, which can be uploaded directly into student information systems.

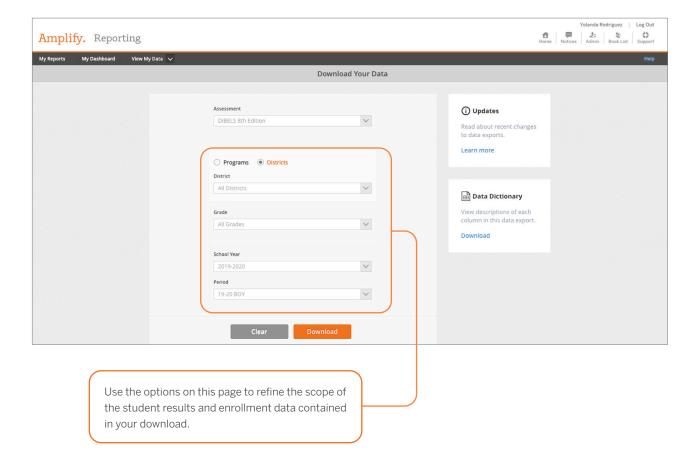

"Which districts have met statewide requirements for student growth?"

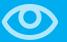

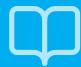

Student List reports can be exported as an Excel spreadsheet to upload into internal data systems.

"Which strengths and skill deficits do students with a similar performance level have in common?"

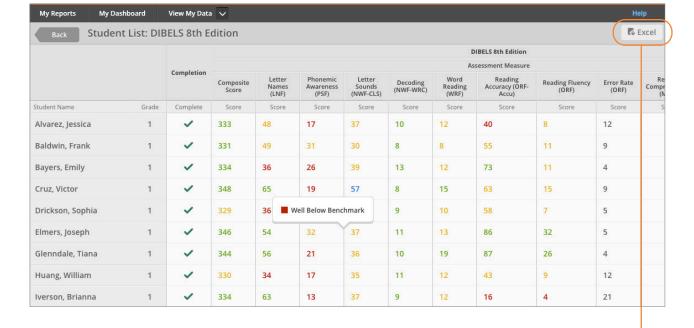

Reporting and Analysis Suite: Student Lists

the students along with an overview of the assessment data used to generate the report.

Clicking a bar segment, number, or total within a report opens the Student List, which displays each of

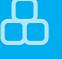

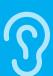

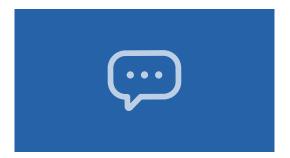

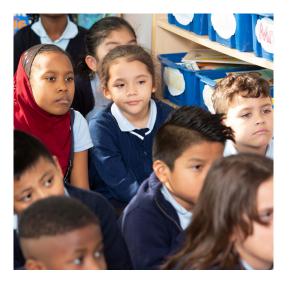

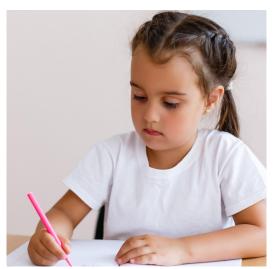

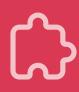

For more information on mCLASS, visit **amplify.com/mclass** or contact your Amplify representative today.

Amplify.

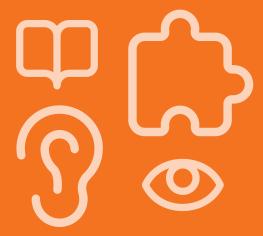